## A. Bechini Course: Java

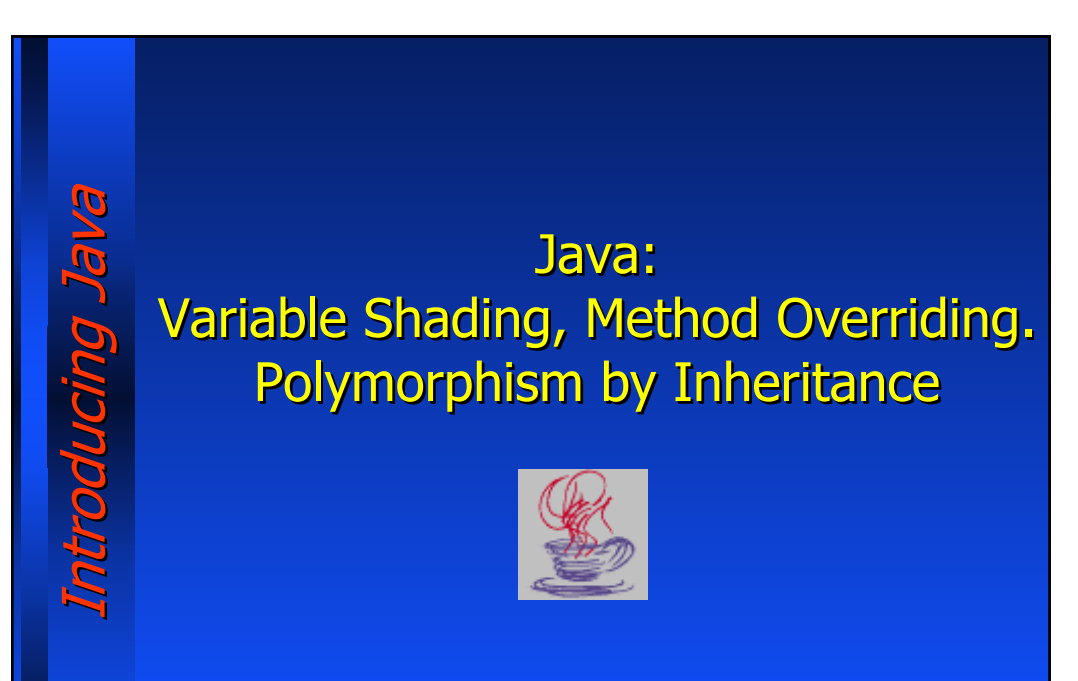

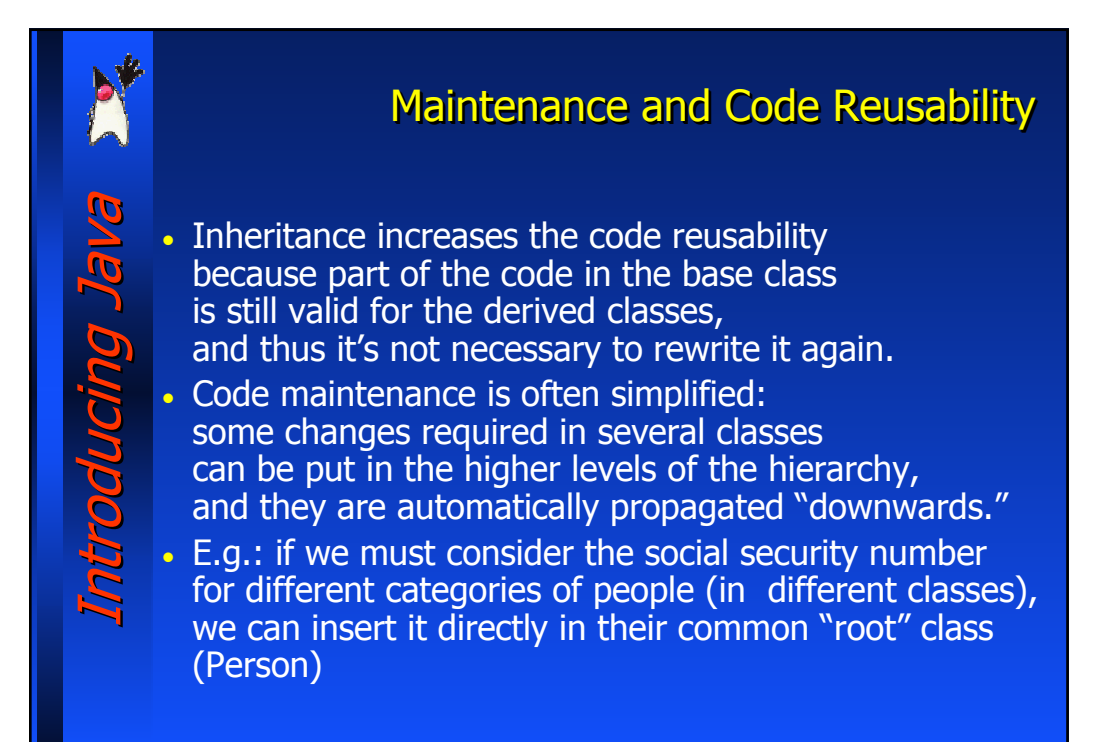

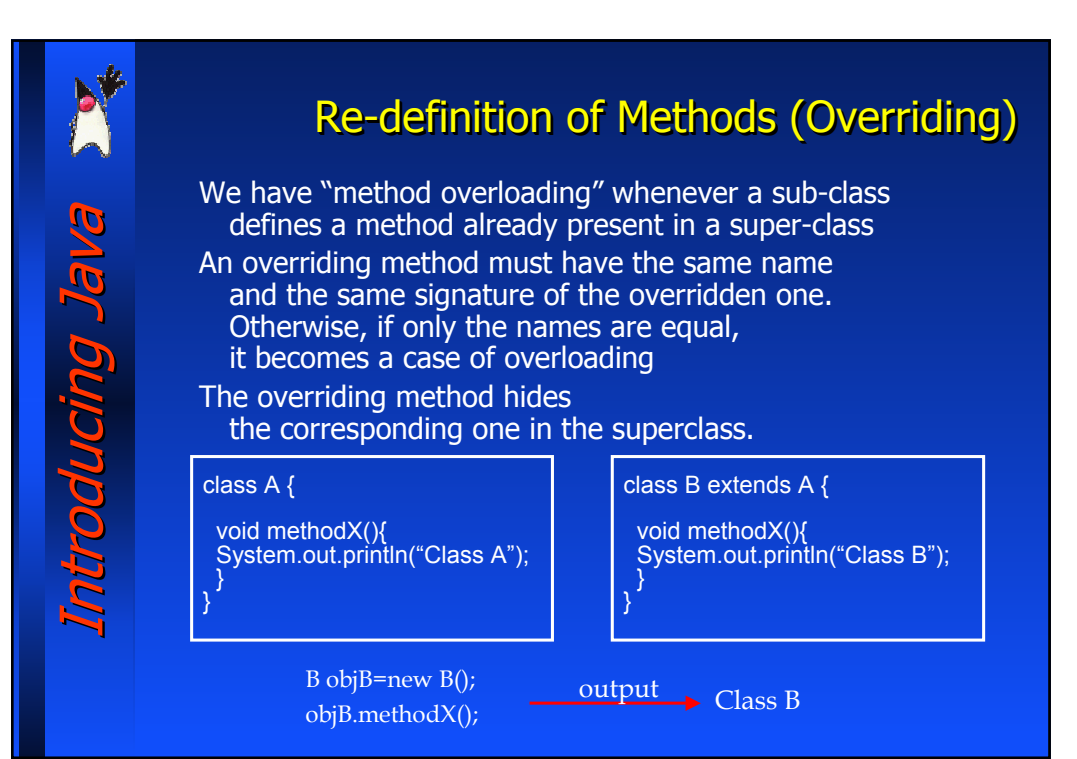

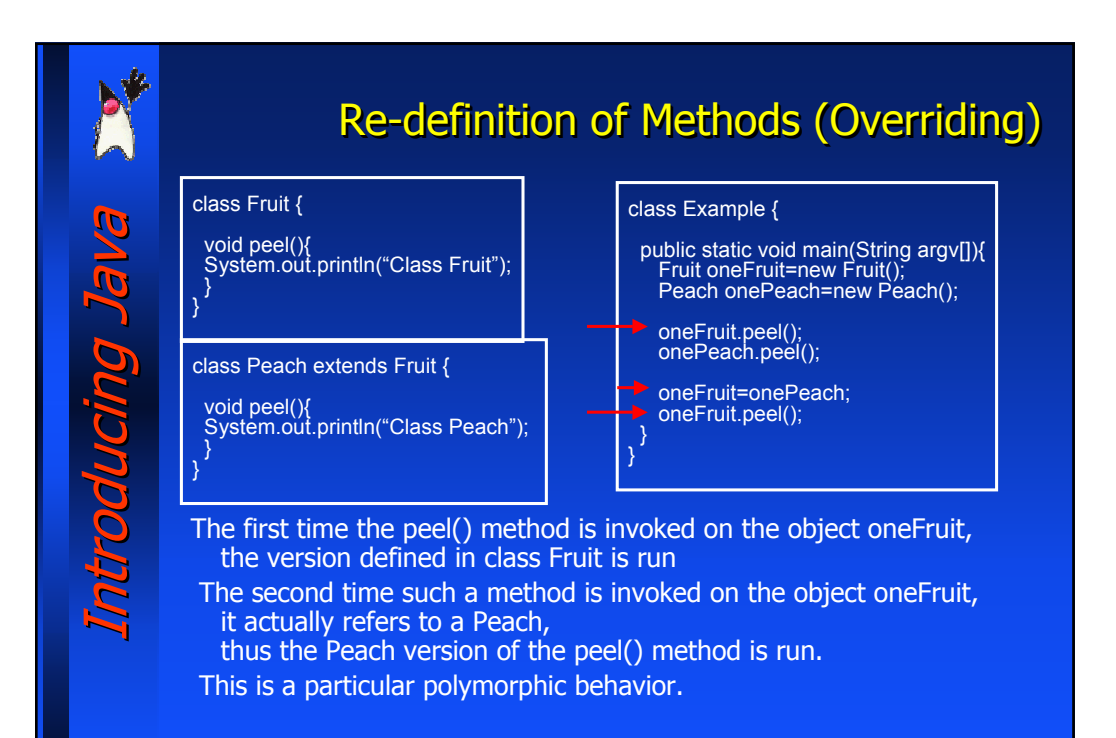

## A. Bechini Course: Java

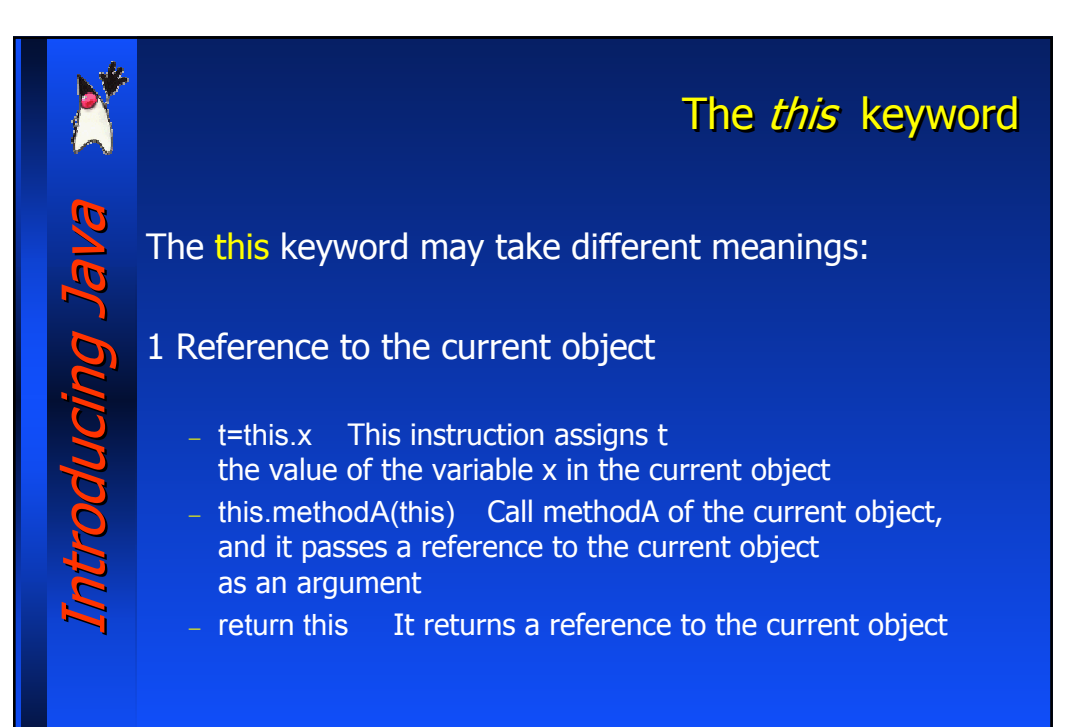

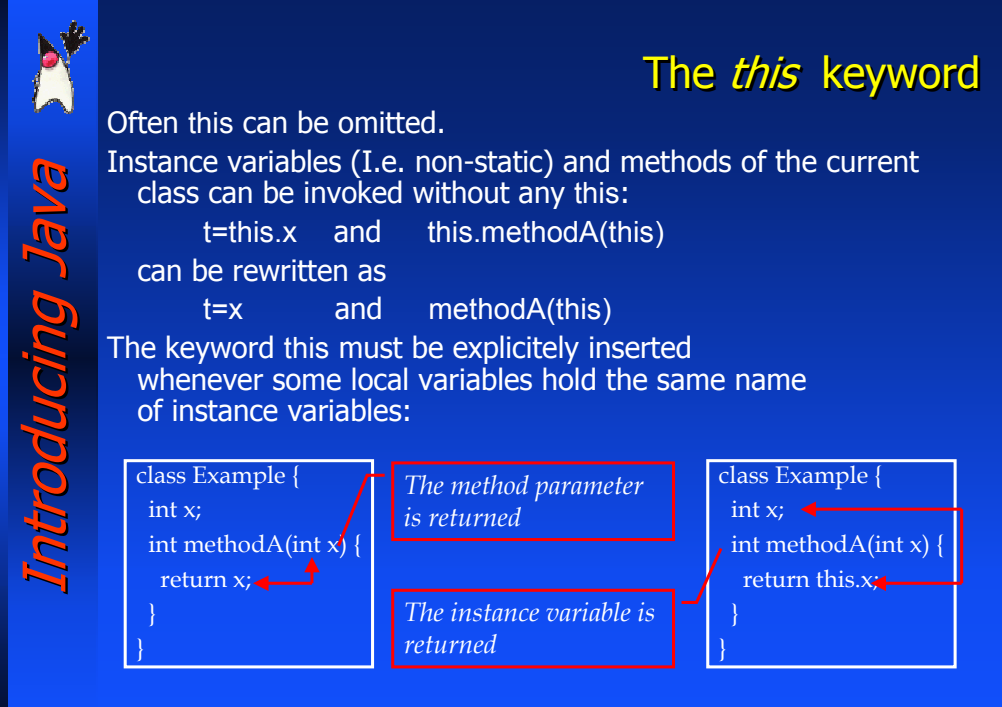

## A. Bechini Course: Java

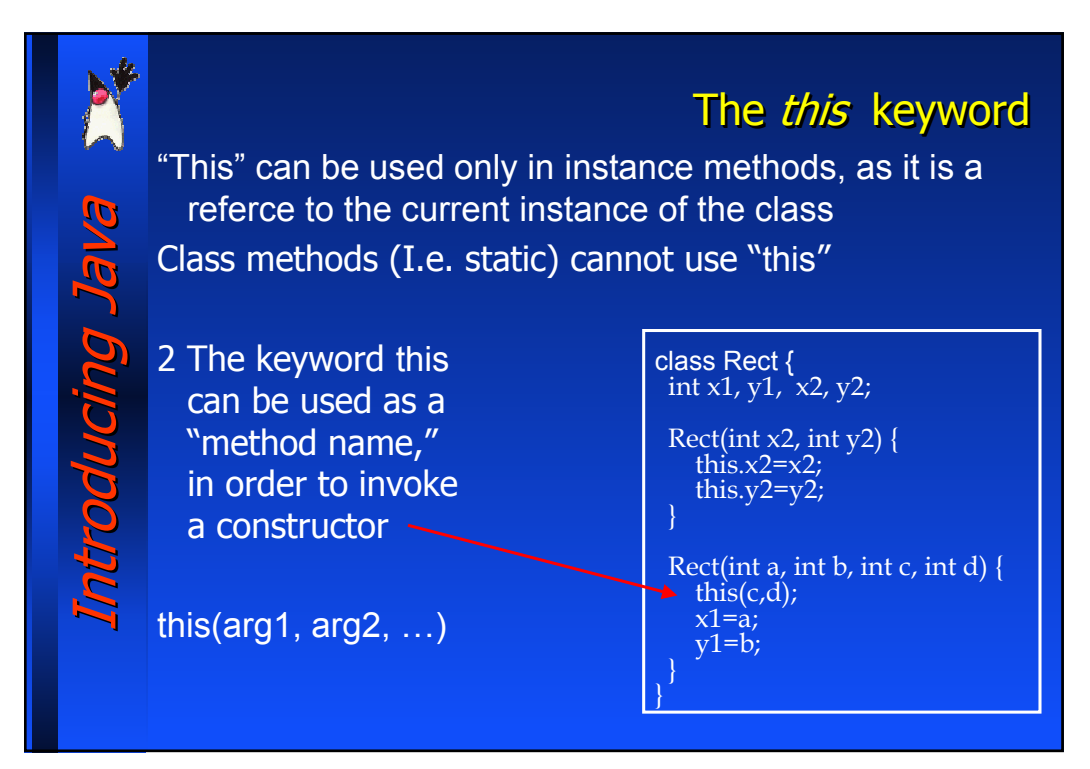

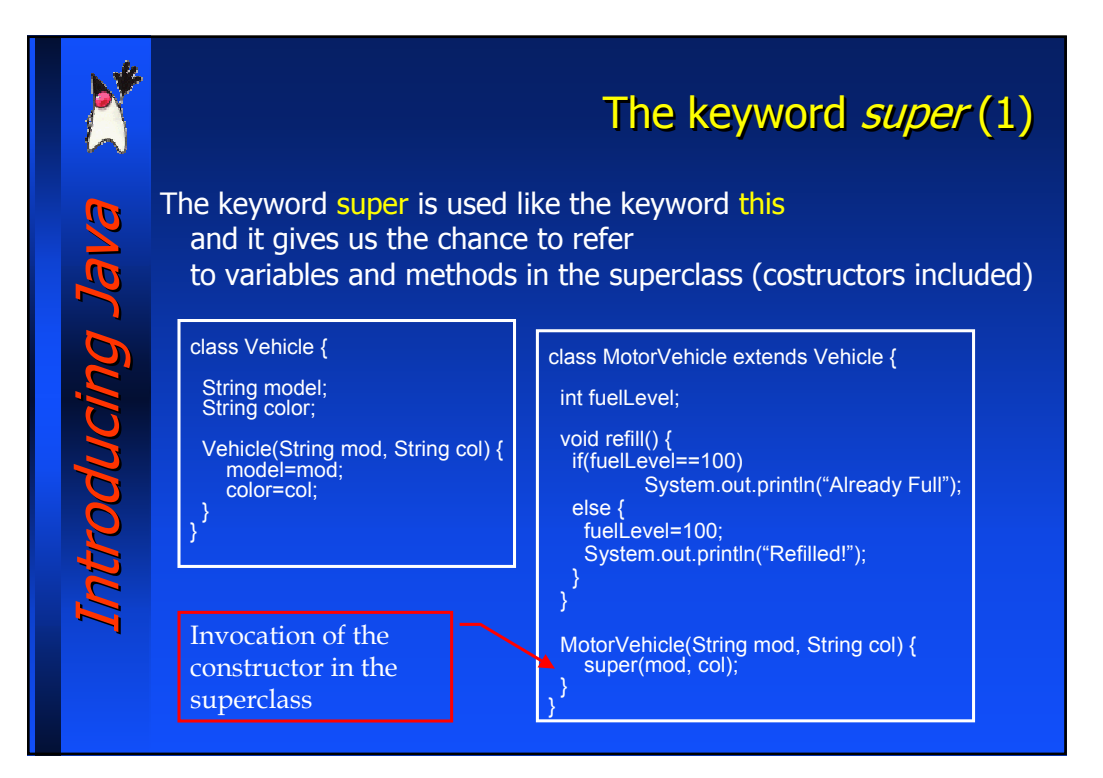

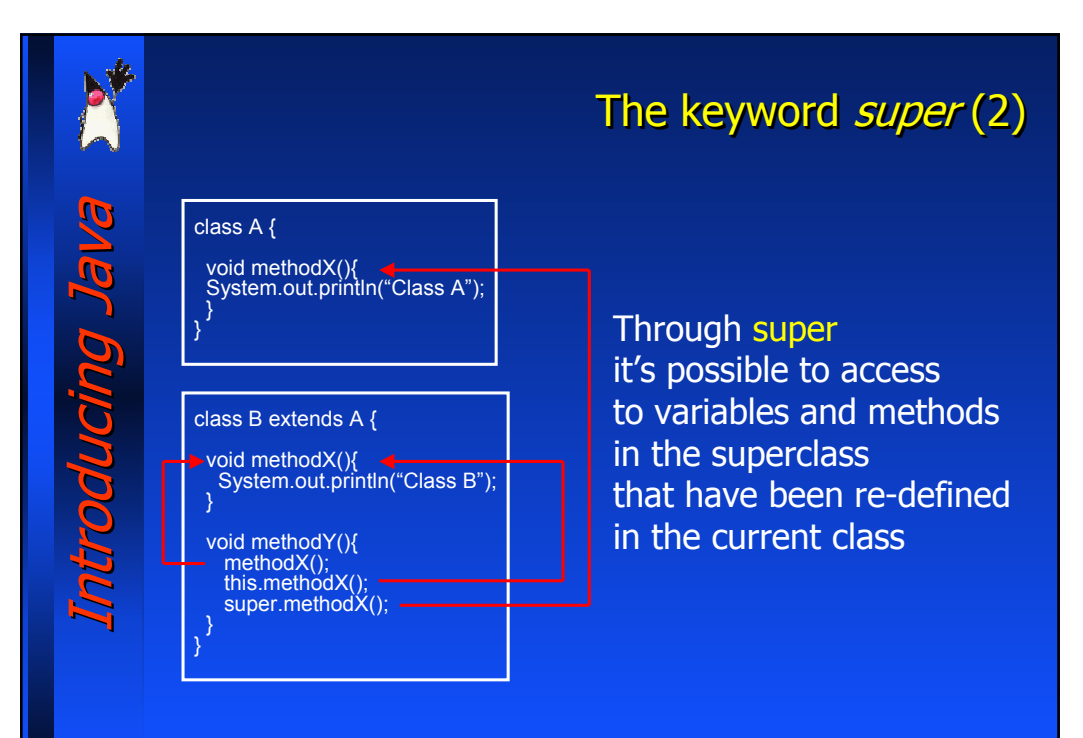

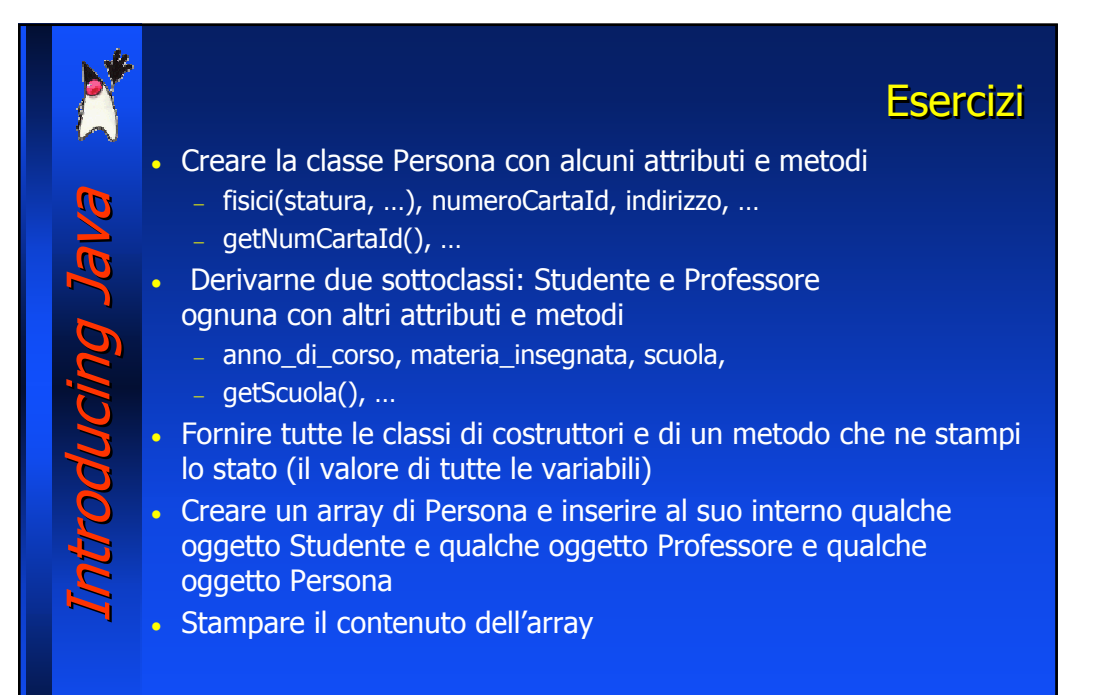